# Revolution

Mantener Revolution en la nube al día es uno de nuestros compromisos; en el último año hemos trabajado en más de 150 mejoras para asegurarnos de facilitar tus actividades diarias, brindarte la mayor seguridad y garantizar tu cumplimiento con la ley.

Conoce las actualizaciones más sobresalientes que te ayudarán a mantenerte al día y enfocarte en lo verdaderamente importante: tú mismo.

### **La seguridad es nuestra prioridad**

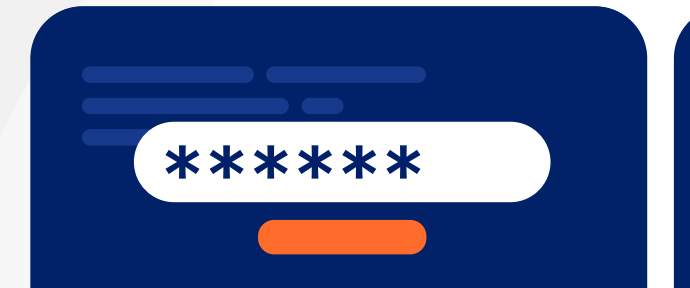

 $\boldsymbol{\in}$  )

Olvídate del manejo de usuarios y contraseñas adicionales, facilitamos tu ingreso al sistema y nos aseguramos de que este completamente protegido:

1. Inicio de sesión único (SSO), en donde podrás acceder a varios sistemas con el mismo usuario y contraseña.

2. Método de Autenticación Multifactor (MFA), en donde podrás verificar tu identidad.

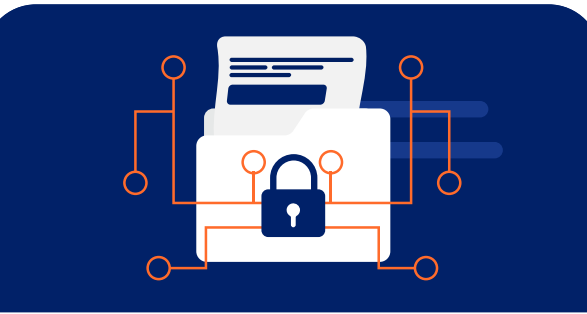

#### **Inicio de sesión único Reforzamos la seguridad de de sesión y seguridad en el Mayor protección a tu inicio almacenamiento de contraseñas**

Disminuimos el riesgo de que alguien más ingrese -sin tu autorización- al sistema con tus credenciales. Cuando inicies sesión pasarás por un proceso breve de validación, un ejemplo puede ser que recibas un código por medio de un mensaje de texto en tu celular.

Además, mejoramos el método de encriptación de las contraseñas acorde a los últimos estándares en seguridad.

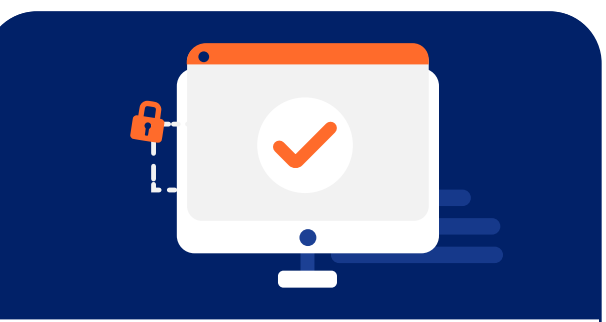

### **Aprendo Revolution**

Ahora podrás ingresar con las mismas credenciales de tu correo electrónico registrado en Revolution en la nube y con el método de validación que tengas configurado, asegurándonos de mantener los últimos estándares de seguridad.

También renovamos la interfaz y optimizamos el buscador para facilitarte el acceso a nuestros artículos.

## **Módulo Nómina**

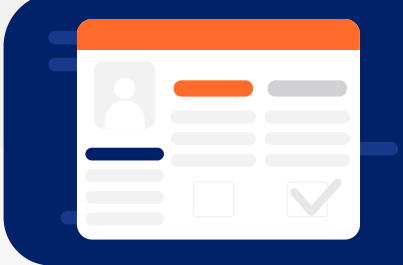

#### **Simplificamos el proceso de pago de finiquitos**

Ahora al dar de baja a un empleado, lo podrás visualizar directamente en el proceso *Finiquitos Pendientes* desde donde podrás administrar los pagos pendientes a tus colaboradores dados de baja.

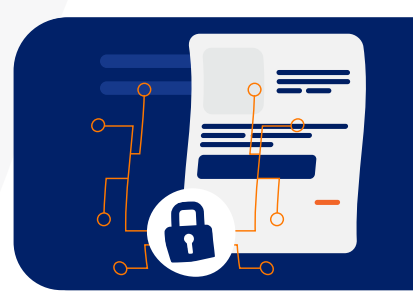

#### **Adiós a la vulnerabilidad en el proceso de dispersión bancaria**

Con el nuevo proceso de dispersión, la información de pago se generará automáticamente y será enviada a un directorio seguro, en donde ningún usuario tendrá acceso para evitar que sea manipulado. Este archivo viajará encriptado hacia el banco para que realicen el pago de nómina.

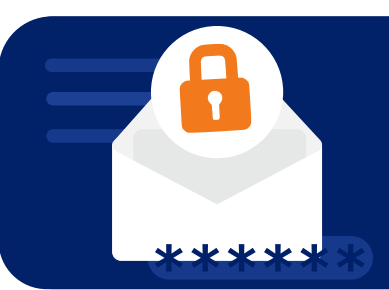

#### **Exportación automática y segura de la póliza contable**

Automatizamos la generación de la póliza contable, incluso si un usuario no está familiarizado con el proceso podrá hacerlo. El sistema te dejará generarla cuando identifique que la nómina está finalizada y cerrada, también será posible exportarla en un archivo encriptado, el cual será depositado en un directorio seguro para evitar manipulaciones antes de llegar a tu sistema contable.

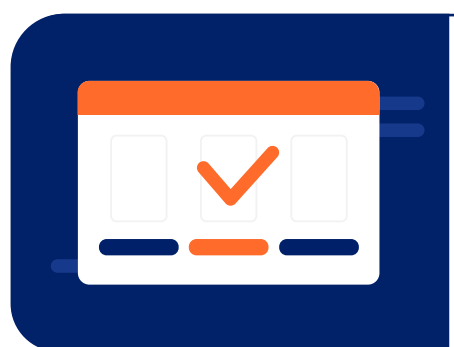

#### **Estás al día con el SAT**

Agregamos al proceso de Cancelar Timbrado el campo *Motivo de Cancelación* asegurándonos de que cumplas con los últimos requerimientos del SAT, ahora podrás elegir entre los siguientes motivos:

- "01" Comprobantes emitidos con errores con relación.
- "02" Comprobantes emitidos con errores sin relación.
- "03" No se llevó a cabo la operación.
- "04" Operación nominativa relacionada en una factura global.

### **Servicios Médicos**

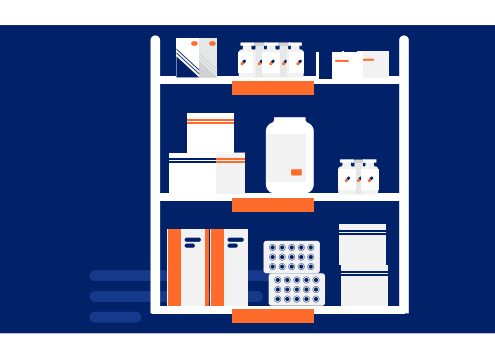

#### **Mejor control, mayor bienestar**

Agregamos un importartador que te ayudará a registrar productos más facilmente, permitiéndote tener visibilidad de la expiración y stock de los medicamentos. Además, se incorporan cambios para facilitar el manejo de consultas, incluyendo ahora la duración, motivos de consulta catalogados y la posibilidad de incluir información psicológica dentro del módulo, así como campos para agregar la información de tu personal médico y cumplir con los requisitos obligatorios para recetas médicas.

Tambien agregamos nuevos reportes que podrás exportar en formato PDF para que puedas tener completa visibilidad de los expedientes de tus colaboradores.

*\*Si aún no cuentas con el módulo de Servicios Médicos, acércate con tu ejecutivo de servicio para que te brinde más información*.

### **Mi Equipo**

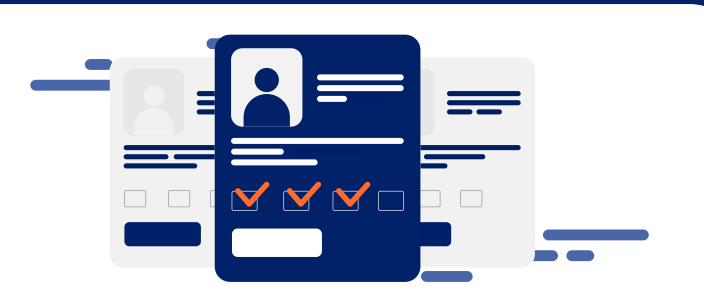

### **¿Alguna vez un supervisor olvidó contemplar una incidencia de asistencia de alguien de su equipo?**

Con las nuevas actualizaciones, el supervisor podrá conocer fácilmente los puntos críticos que debe atender relacionados con la asistencia de sus colaboradores, para garantizar el pago correcto de nómina. Concentramos la información pendiente de asistencia en una sola ventana, como son: checadas incompletas, cambios de turno fuera de tiempo, el total de empleados con incidencias y horas extras pendientes de autorizar o aprobar.

*\*Si aún no cuentas con el módulo de Mi Equipo, acércate con tu ejecutivo de servicio para que te brinde más información.*

### **Resguardo**

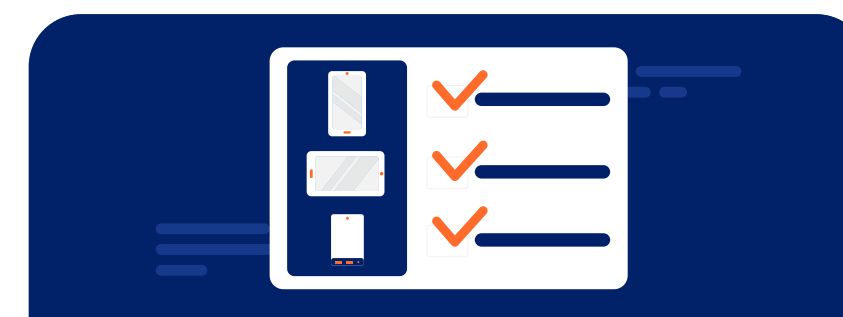

### **Administra el stock de tus herramientas para que puedas asignarlas**

Reforzamos el módulo de Resguardo, contarás con un inventario que te permitirá planear, renovar y estimar costos. También podrás asignar herramientas con base en el puesto del empleado, segmentarlas por responsable, incorporar evidencias de entrega y desactivar material que ya no se utiliza.

*\*Si aún no cuentas con el módulo de Resguardo, acércate con tu ejecutivo de servicio para que te brinde más información.*

### **Cafetería**

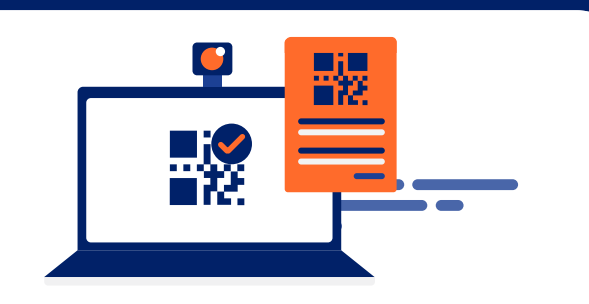

### **¿Quieres utilizar más de un tipo de tecnología para registrar consumos de Cafetería?**

Ahora puedes usar más de un tipo de terminales para registrar los consumos de Cafetería de tus colaboradores. Elige entre terminales biométricas, de proximidad o código de barra.

*\*Si aún no cuentas con el módulo de Cafetería, acércate con tu ejecutivo de servicio para que te brinde más información.*

### **Cumplimiento de Ley**

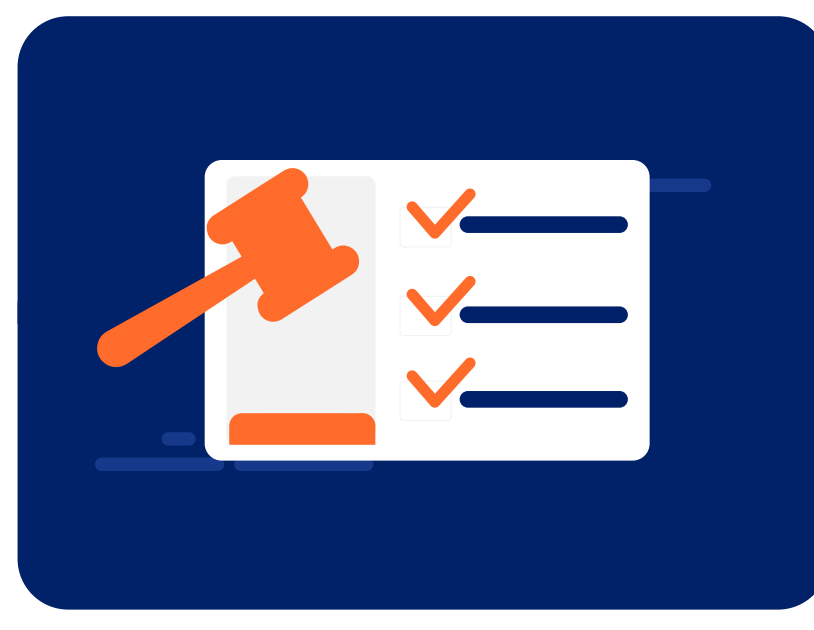

#### **Estás al día con el cumplimiento de Ley**

Nos aseguramos de mantener actualizada toda la información necesaria para tu correcto cumplimiento con las reformas fiscales 2023:

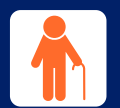

Nuevos valores de Cesantía y vejez

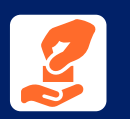

Nueva Tabla de Prestaciones de Ley 2023

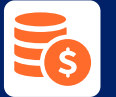

Nueva Tabla de ISR

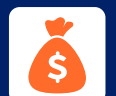

Nuevo UMA 2023

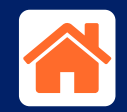

Nuevo UMI 2023

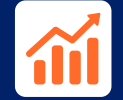

Nuevas Tablas de Salarios Mínimos nacional y fronterizo

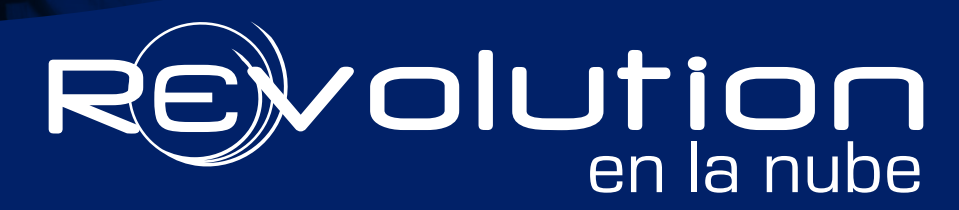

*Es hora de dejar que la tecnología se encargue del trabajo pesado para dedicarnos a lo verdaderamente importante: nosotros mismos.*

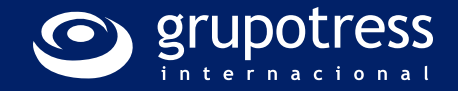